# <span id="page-0-0"></span>Cython: Stop writing native Python extensions in C

Miro Hrončok

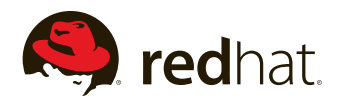

March 29, 2016

Cython: Stop writing native [Python extensions](#page-18-0) in C

Miro Hrončok

# <span id="page-1-0"></span>About Cython

### $\blacktriangleright$  [cython.org](http://cython.org/)

- $\blacktriangleright$  programming language
	- $\blacktriangleright$  similar to Python
	- In static typing from  $C/C++$
- $\triangleright$  compiler
	- From Cython language to  $C/C++$
	- $\blacktriangleright$  to Python extension module
	- $\triangleright$  or to standalone apps\*
- $\blacktriangleright$  feels like Python
- $\triangleright$  woks like  $C/C++$

Cython: Stop writing native [Python extensions](#page-0-0) in C

Miro Hrončok

[About Cython](#page-1-0)

# Cython: A Guide for Python Programmers

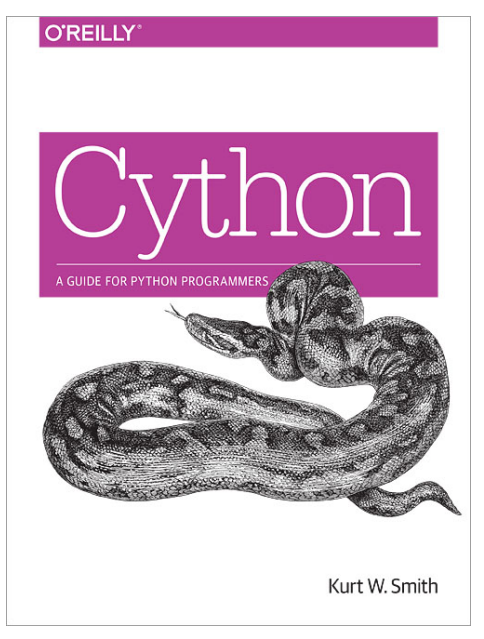

Cython: Stop writing native [Python extensions](#page-0-0) in C

#### Miro Hrončok

[About Cython](#page-1-0)

# Python extension modules

- Extending Python with C or  $C++$
- $\blacktriangleright$  I refer to them as "native extensions" a lot
- $\blacktriangleright$  performance
- interacting with  $C/C++$  libraries/code
- ▶ #include <Python.h>
- $\blacktriangleright$  it hurts to write
- $\blacktriangleright$  it hurts to read
- $\blacktriangleright$  it hurts to maintain
- $\triangleright$  it hurts to keep it compatible with both Pythons
- $\triangleright$  Cython makes all this easy

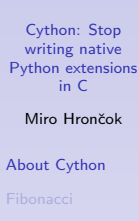

# <span id="page-4-0"></span>Fibonacci

**def** pyfib(n): a,  $b = 0$ , 1 **for** i **in range**(n): a,  $b = a + b$ , a **return** a

# In IPython, try to run it like: %**timeit** pyfib(190)

Cython: Stop writing native [Python extensions](#page-0-0) in C

Miro Hrončok

[Fibonacci](#page-4-0)

# **Fibonacci**

```
def pyfib(n):
    a, b = 0, 1
    for i in range(n):
        a, b = a + b, a
    return a
```

```
def cyfib(int n):
    cdef int i
    cdef long a = 0, b = 1
    for i in range(n):
        a, b = a + b, a
    return a
```
Cython: Stop writing native [Python extensions](#page-0-0) in C

#### Miro Hrončok

[Fibonacci](#page-4-0)

# **Fibonacci**

### %**load\_ext** Cython

```
%%cython
def cyfib(int n):
    cdef int i
    cdef \text{long } a = 0, b = 1for i in range(n):
        a, b = a + b, a
    return a
```

```
%timeit cyfib(190)
```
Cython: Stop writing native [Python extensions](#page-0-0) in C Miro Hrončok

[Fibonacci](#page-4-0)

### <span id="page-7-0"></span>setuptools

)

```
from setuptools import setup, Extension
from Cython.Distutils import build_ext
setup(
    cmdclass={'build ext': build ext},
    ext_modules=[
        Extension('fib', ['fib.pyx'])],
    classifiers=[
        'Programming Language :: Cython'],
```
Cython: Stop writing native [Python extensions](#page-0-0) in C

Miro Hrončok

[setuptools](#page-7-0)

<span id="page-8-0"></span>Typing

```
a = [x + 1 for x in range(12)]b = aa[3] = 42.0assert b[3] == 42.0
a = 13assert isinstance(b, list)
```
Cython: Stop writing native [Python extensions](#page-0-0) in C

#### Miro Hrončok

**[Types](#page-8-0)** 

# Typing

### **def** dummy\_func(): **cdef int** i **cdef int** j **cdef float** k

$$
j = 0
$$
  
\n
$$
i = j
$$
  
\n
$$
k = 12.0
$$
  
\n
$$
j = 2 * k
$$
  
\nassert i != j

Cython: Stop writing native [Python extensions](#page-0-0) in C

#### Miro Hrončok

[Types](#page-8-0)

# Typing

```
def several_at_once():
    cdef int i, j, k
    cdef float price, margin
    + \ldots
```

```
def optional_initial_value():
    cdef int_i = 0cdef long int \ j = 0, k = 0cdef float price = 0.0, margin = 1.0
    \#...
```
Cython: Stop writing native [Python extensions](#page-0-0) in C

### Miro Hrončok

**[Types](#page-8-0)** 

Pointers, Arrays, bint...

```
cdef int *p
cdef void **buf = NULL
cdef void (*func)(int, double)
```

```
cdef size_t arr[3]
```

```
cdef double golden_ratio
cdef double *p_double
```

```
p double = &golden ratio
p \text{ double}[0] = 1.618print(golden_ratio)
print(p_double[0])
```
**cdef bint** ok

Cython: Stop writing native [Python extensions](#page-0-0) in C Miro Hrončok

**[Types](#page-8-0)** 

## Structs, union

**cdef struct** coord: **float** x **float** y **float** z

**cdef union** uu: **int** a **short** b, c

**ctypedef struct** coord:  $+ \ldots$ 

**ctypedef union** uu:  $\#$ ...

**cdef** uu myvar

Cython: Stop writing native [Python extensions](#page-0-0) in C Miro Hrončok

**[Types](#page-8-0)** 

# Structs initialization

```
cdef coord a = \text{coord}(0.0, 2.0, 1.5)cdef coord b = \text{coord}(x=0.0, y=2.0, z=1.5)cdef coord c
c. x = 42.0c.y = 2.0c. z = 4.0cdef coord d = {'}x':2.0,
                 'y':0.0,'z':-0.75}
```
Cython: Stop writing native [Python extensions](#page-0-0) in C

Miro Hrončok

[Types](#page-8-0)

<span id="page-14-0"></span>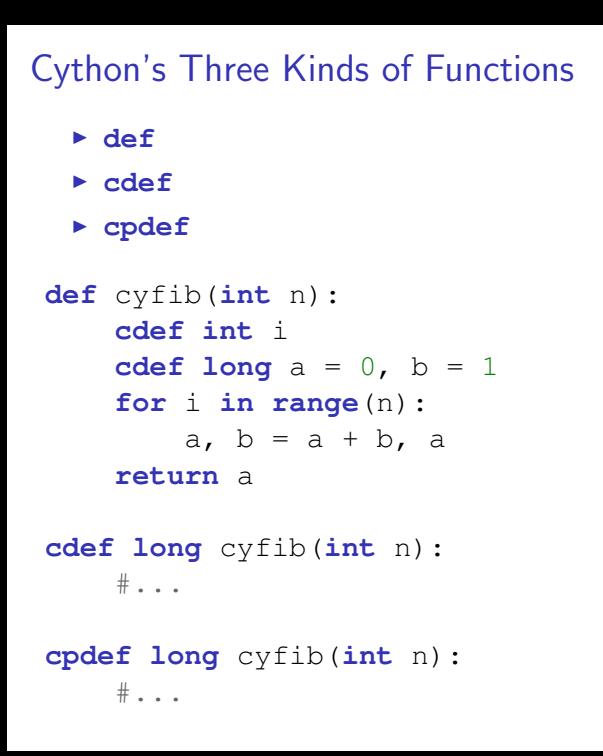

Cython: Stop writing native [Python extensions](#page-0-0) in C Miro Hrončok [Functions](#page-14-0)

# <span id="page-15-0"></span>Classes and Extension Types

**from** libc.stdlib **cimport** malloc, free

**cdef class** Matrix: **cdef readonly unsigned int** nr, nc **cdef double** \*\_matrix

> **def** \_\_cinit\_\_(self, nr, nc): self.nr, self.nc = nr, nc self.\_matrix = <**double**\*>malloc(nr \* nc \* sizeof(**double**)) **if** self.\_matrix == **NULL**: **raise** MemoryError()

**def** dealloc (self): **if** self.\_matrix != **NULL**: free(self.\_matrix)

Cython: Stop writing native [Python extensions](#page-0-0) in C Miro Hrončok [Classes](#page-15-0) [Knapsack](#page-16-0)

# <span id="page-16-0"></span>Knapsack Problem

- $\triangleright$  problem from combinatorial optimization
- $\triangleright$  [Wikipedia](https://en.wikipedia.org/wiki/Knapsack_problem)
- $\triangleright$  you have a knapsack with a given capacity
- $\triangleright$  you get bunch of items with costs and weights
- $\triangleright$  get the most expensive combination that fits in
- In bruteforce is  $O(2^n)$
- $\rightarrow$  get it from [github.com/hroncok/cython-workshop](https://github.com/hroncok/cython-workshop)

Cython: Stop writing native [Python extensions](#page-0-0) in C Miro Hrončok

# Knapsack Problem

```
sack = {
    'id': 1,
    'count': 15,
    'capacity': 18.5,
    'items': [
         {'weight': 2.0, 'cost': 2.5},
         + \ldots\frac{1}{2},
}
solver = BruteSolver(sack)
```
 $maxcomb$ , maxcost = solver.solve()

Cython: Stop writing native [Python extensions](#page-0-0) in C Miro Hrončok

# <span id="page-18-0"></span>Further information

### $\blacktriangleright$  [docs.cython.org:](http://docs.cython.org/)

- $\triangleright$  [Using C libraries](http://docs.cython.org/src/tutorial/clibraries.html)
- $\triangleright$  [Working with NumPy](http://docs.cython.org/src/tutorial/numpy.html)
- $\blacktriangleright$  plenty of other topics
- $\triangleright$  [Cython book](http://shop.oreilly.com/product/0636920033431.do)
- $\blacktriangleright$  [examples from the book](https://github.com/cythonbook/examples)
- $\blacktriangleright$  contact me
	- $\blacktriangleright$  miro@redhat.com
	- $\blacktriangleright$  mhroncok  $@$  freenode
	- ▶ @hroncok on Twitter or GitHub

Cython: Stop writing native [Python extensions](#page-0-0) in C

### Miro Hrončok

[Knapsack](#page-16-0)

[More](#page-18-0)